This is the Revision A verion of the <u>IRDistance8 Module</u>. The status of this project is <u>finished</u>.

## **IRDistance8 Module (Revision A)**

## **Table of Contents**

This document is also available in <u>PDF</u> format.

- 1. Introduction
- 2. Programming
- 3. Hardware
  - ♦ 3.1 Circuit Schematic
  - ♦ 3.2 Printed Circuit Board
- 4. Software
- <u>5. Issues</u>

### 1. Introduction

The IRDistance8 Module is used to connect up to 5 <u>Sharp</u><sup>®</sup> GP2D12 IROD (InfraRed Optical Distance) measuring sensors. The GP2D12 module provides an analog voltage that is proportional to the distance (although not linearly.)

## 2. Programming

The IRDistance8 Module can enable zero, one or more of the AIROD's. For the ones that are enabled, it continuously reads the distance values. To conserve power, only one AIROD is powered up at a time.

The IRDistance8 Module supports <u>Module Interrupt Protocol</u> for those lines that are being used as inputs. The interrupt pending bit is set whenever the the formula:

$$L\&(\sim I) \mid H\&I \mid R\&(\sim P)\&I \mid F\&P\&(\sim I)$$

is non-zero, where:

- I is the current input bits XOR'ed with the complement mask (C)
- P is the previous value of I
- L is the low mask
- H is the high mask
- R is the raising mask
- F is the falling mask

and

- ~ is bit—wise complement
- | is bit-wise OR
- & is bit-wise AND

Once the interrupt pending bit is set, it must be explicitly cleared by the user.

## IRDistance8 Module (Revision A)

In addition to the <u>common shared commands</u> and the <u>shared interrupt commands</u>, the AnalogIn4 Module supports following commands:

|                        | Send/   | Byte Value |   |   |   |   |   |   |   |                                                                         |
|------------------------|---------|------------|---|---|---|---|---|---|---|-------------------------------------------------------------------------|
| Command                | Receive | 7          |   |   |   |   | 2 | 1 | 0 | Discussion                                                              |
| Read Distance          | Send    | 0          | 0 | 0 | 0 | 0 | 0 | 0 | b | Read IROD <i>b</i> and respond with 8-bit value <i>dddddddd</i>         |
|                        | Send    | d          | d | d | d | d | d | d | d |                                                                         |
| Read Binary Values     | Send    | 0          | 0 | 0 | 0 | 0 | 0 | 1 | 0 | Return the binary values <i>ab</i> (after XOR'ing with complement mask) |
|                        | Receive | 0          | 0 | 0 | 0 | 0 | 0 | а | b |                                                                         |
| Read Raw Binary        | Send    | 0          | 0 | 0 | 0 | 0 | 0 | 1 | 1 | Return the raw binary values <i>ab</i> (no XOR with complement mask)    |
|                        | Receive | 0          | 0 | 0 | 0 | 0 | 0 | a | b |                                                                         |
| Reset                  | Send    | 0          | 0 | 0 | 0 | 0 | 1 | 0 | 0 | Reset everything to zero                                                |
| Read Enable Bit        | Send    | 0          | 0 | 0 | 0 | 0 | 1 | 0 | 1 | Read and return the enable bit $e$                                      |
|                        | Receive | 0          | 0 | 0 | 0 | 0 | 0 | 0 | e |                                                                         |
| Set Enable Bit         | Send    | 0          | 0 | 0 | 0 | 0 | 1 | 1 | e | Set enable bit to <i>e</i>                                              |
| Read Complement Mask   | Send    | 0          | 0 | 0 | 0 | 1 | 0 | 0 | 0 | Return and return the complement mask <i>cccc</i>                       |
|                        | Receive | 0          | 0 | 0 | 0 | 0 | 0 | c | c |                                                                         |
| Read High Mask         | Send    | 0          | 0 | 0 | 0 | 1 | 0 | 0 | 1 | Return and return the high mask <i>hh</i>                               |
|                        | Receive | 0          | 0 | 0 | 0 | 0 | 0 | h | h |                                                                         |
| Read Low Mask          | Send    | 0          | 0 | 0 | 0 | 1 | 0 | 1 | 0 | Return and return the low mask <i>ll</i>                                |
|                        | Receive | 0          | 0 | 0 | 0 | 0 | 0 | l | l |                                                                         |
| Read Raising Mask      | Send    | 0          | 0 | 0 | 0 | 1 | 0 | 1 | 1 | Return and return the raising mask rr                                   |
|                        | Receive | 0          | 0 | 0 | 0 | 0 | 0 | r | r |                                                                         |
| Read Falling Mask      | Send    | 0          | 0 | 0 | 0 | 1 | 1 | 0 | 0 | Return and return the falling mask ff                                   |
|                        | Receive | 0          | 0 | 0 | 0 | 0 | 0 | f | f |                                                                         |
| Read High Threshold    | Send    | 0          | 0 | 0 | 1 | 0 | 0 | 0 | b | Read and return high threshold for pin <i>b</i> of <i>hhhhhhhh</i>      |
|                        | Receive | h          | h | h | h | h | h | h | h |                                                                         |
| Read Low Threshold     | Send    | 0          | 0 | 0 | 1 | 0 | 0 | 1 | b | Read and return low threshold for pin <i>bb</i> of <i>llllllll</i>      |
|                        | Receive | l          | l | l | l | l | l | l | l |                                                                         |
| Set High Threshold     | Send    |            |   | 0 | 1 | 0 | 1 | 0 | b | Set high threshold for pin <i>b</i> to <i>hhhhhhhh</i>                  |
|                        | Send    | h          | h | h | h | h | h | h | h |                                                                         |
| Set Low Threshold      | Send    | 0          | 0 | 0 | 1 | 0 | 1 | 1 | b | Set low threshold for pin <i>b</i> to <i>llllllll</i>                   |
|                        | Send    | l          | l | l | l | l | l | l | l |                                                                         |
| Set Complement Mask    | Send    | 0          | 0 | 1 | 0 | 0 | 0 | c | c | Set complement mask to cc                                               |
| Set High Mask          | Send    | 0          | 0 | 1 | 0 | 0 | 1 | h | h | Set high mask to hh                                                     |
| Set Low Mask           | Send    | 0          | 0 | 1 | 0 | 1 | 0 | l | l | Set low mask to ll                                                      |
| Set Raising Mask       | Send    | 0          | 0 | 1 | 0 | 1 | 1 | r | r | Set raising mask to rr                                                  |
| Set Falling Mask       | Send    | 0          | 0 | 1 | 1 | 0 | 0 | f | f | Set falling mask to ff                                                  |
| Read Interrupt Bits    | Send    | 1          | 1 | 1 | 0 | 1 | 1 | 1 | 1 | Return the interrupt pending bit $p$ and the interrupt enable bit $e$ . |
|                        | Receive | 0          | 0 | 0 | 0 | 0 | 0 | e | p |                                                                         |
| Set Interrupt Commands | Send    | 1          | 1 | 1 | 1 | 0 | c | c | c | Set Interrupt Command ccc.                                              |
| Shared Commands        | Send    | 1          | 1 | 1 | 1 | 1 | c | c | c | Execute common shared command ccc                                       |

## 3. Hardware

The hardware consists of a circuit schematic and a printed circuit board.

#### 3.1 Circuit Schematic

The schematic for the IRDistance8 Module is shown below:

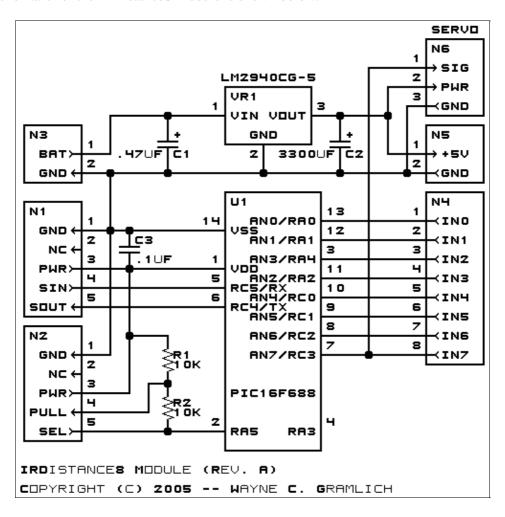

The parts list kept in a separate file — <u>irdistance8.ptl</u>.

#### 3.2 Printed Circuit Board

The printed circuit board files are listed below:

irdistance8 back.png

The solder side layer.

irdistance8 front.png

The component side layer.

irdistance8 artwork.png

The artwork layer.

irdistance8.gbl

3. Hardware 3

#### IRDistance8 Module (Revision A)

The RS-272X "Gerber" back (solder side) layer.

irdistance8.gtl

The RS-272X "Gerber" top (component side) layer.

irdistance8.gal

The RS-272X "Gerber" artwork layer.

irdistance8.drl

The "Excellon" NC drill file.

irdistance8.tol

The "Excellon" tool rack file.

## 4. Software

The software for the IRDistance8 is listed below:

irdistance8.ucl

The µCL file for IRDistance8.

irdistance8.asm

The assembly file for IRDistance8.

irdistance8.hex

The Intel<sup>®</sup> Hex file.

irdistance8.lst

The listing file for IRDistance8.

### 5. Issues

The following issues need to be addressed:

- U1 needs to be moved up by at least .05", preferably .10". The chip interferres with VR1.
- Contemplate rotating VR1 by 90 degrees to provide more space.
- Contemplate moving C2 up between N4 and U1 to provide more space for VR1. C2 can be moved right by .05".
- Think about moving R1 and R2 up a little.

Copyright (c) 2005 by Wayne C. Gramlich. All rights reserved.

4. Software 4

IRDistance8 Module (Revision A)

4. Software 5

## A. Appendix A: Parts List

```
# Parts list for IRDistance8 RoboBrix (Rev. A)
#
C1: Capacitor470nF - .47 uF Tantalum Capacitor [Jameco: 33531]
C2: Capacitor3300uF - 3300 uF Tantalum Capacitor [Jameco: 198897]
C3: Capacitor100nF - .1 uF Ceramic Capacitor [Jameco: 25524]
N1: Header1x5.Slave - 1x5 Male Header [5/40 Jameco: 160881]
N2: Header1x5.Debug2 - 1x5 Male Header [5/40 Jameco: 160881]
N3: TerminalStrip2.Power - 2 Junction Terminal Strip [Jameco: 189675]
N4: TerminalStrip8 - 8 Junction Terminal Strip [4 Jameco: 189675]
N5: TerminalStrip2.Power - 2 Junction Terminal Strip [Jameco: 189675]
N6: Header1x3.Servo - 1x3 Male Header [3/40 Jameco: 160881]
R1-2: Resistor10K - 10K Ohm 1/4 Watt Resistor [Jameco: 29911]
U1: PIC16F688.IRDistance8 - Microchip PIC16C688 [Digikey: PIC16F688-I/P-ND]
VR1: LM2940CG-5 - 5 Volt Low Dropout Voltage Regulator [Jameco: 107182]
```

# **B. Appendix B: Artwork Layer**

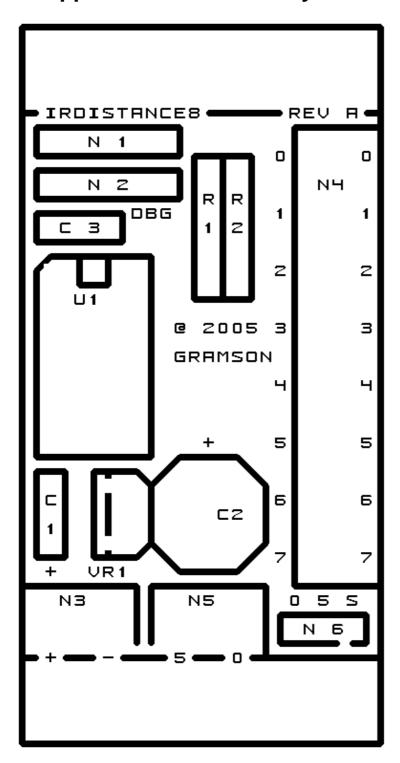

# C. Appendix C: Back (Solder Side) Layer

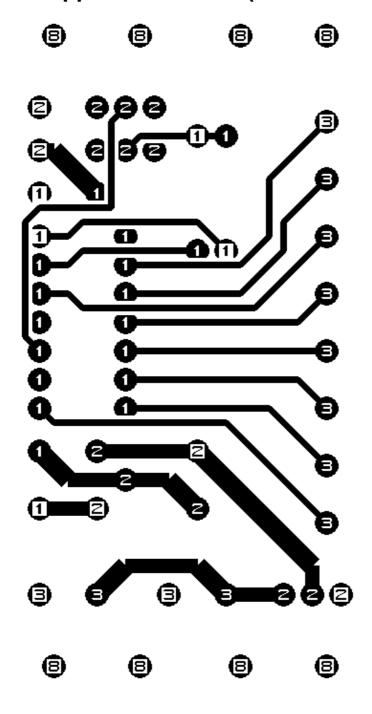

# D. Appendix D: Front (Component Side) Layer

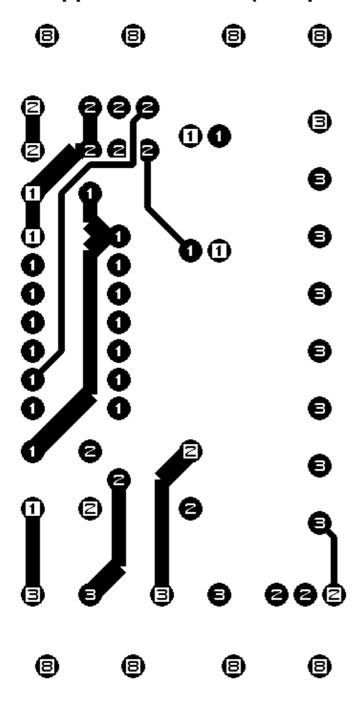